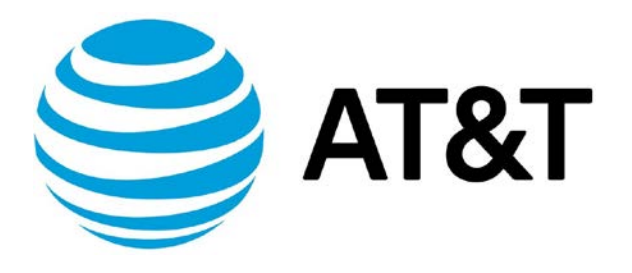

# ALG Configuration Guide Addendum

January 2019 Supporting AT&T Vyatta Network Operating System

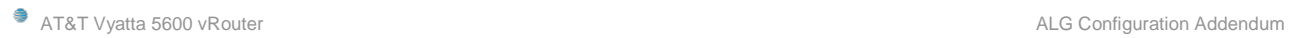

## **Contents**

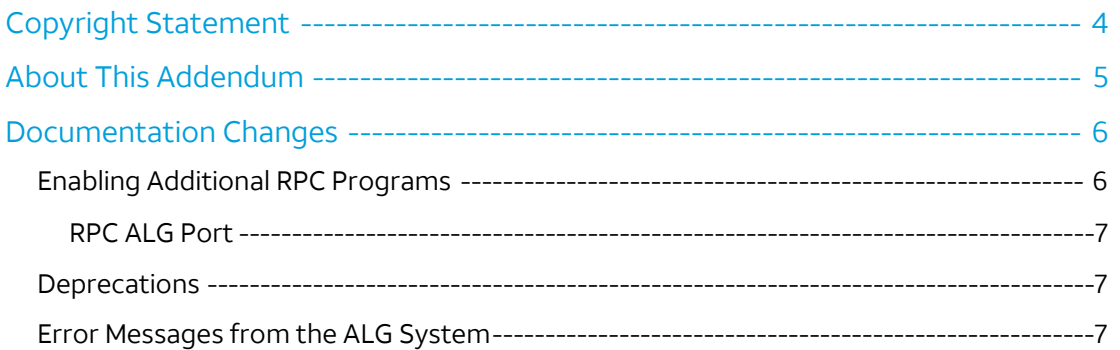

## <span id="page-3-0"></span>Copyright Statement

© 2019 [AT&T Intellectual Property.](http://www.att.com/gen/privacy-policy?pid=2587) All rights reserved. AT&T and Globe logo are registered trademarks of AT&T Intellectual Property. All other marks are the property of their respective owners.

The training materials and other content provided herein for assistance in training on the Vyatta vRouter may have references to Brocade as the Vyatta vRouter was formerly a Brocade product prior to AT&T's acquisition of Vyatta. Brocade remains a separate company and is not affiliated to AT&T.

## <span id="page-4-0"></span>About This Addendum

This addendum describes Application Layer Gateway (ALG) functionality or information that was updated regarding this functionality on the AT&T Vyatta vRouter (referred to as a virtual router, vRouter, or router in the guide). The document this addendum supplements is the Vyatta *ALG Configuration Guide, 17.2.0.*

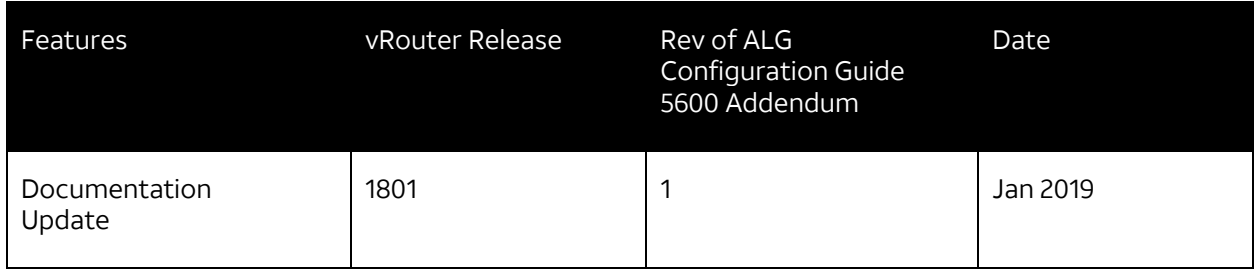

## <span id="page-5-0"></span>Documentation Changes

This addendum is an update to *ALG Configuration Guide, 17.2.0* to cover the following items:

- Clarification about enabling Remote Procedure Call (RPC) programs
- **Deprecations**
- <span id="page-5-1"></span>• Error Message Log

## **Enabling Additional RPC Programs**

As described in ALG Configuration Guide, 17.2.0 (page 7), RPC is a protocol that enables various RPC services to establish session relationships between related packet flows of applications.

The RPC Application Layer Gateway (ALG) protocol is automatically configured with several NFS program numbers to enable an NFS client from the private side of a NAT to access an NFS server on the public side. The following table lists the default RPC programs.

#### Table 1: Default RPC programs Program portmap nfsprog mount nlockmgr nfs\_acl Number 100000 100003 100005 100021 100227

You can enable additional RPC programs by adding those program numbers to the RPC ALG configuration. A complete listing of RPC program numbers can be found in /etc/rpc on your vRouter.

To enable RPC programs that are not included in the default list, use the following command:

set system alg rpc program <number>

### **Additional Information:**

If you explicitly configure an additional ALG RPC program, the configuration automatically deletes the default programs.

Therefore, if you require the default programs as well as additional programs, you must explicitly configure those programs as well as the desired additional programs by using the following command:

### set system alg rpc program <*number*>

No **show** command exists to display the active RPC programs.

### <span id="page-6-0"></span>**RPC ALG Port**

The RPC ALG runs on port 111. You cannot change this port number.

The full list of RPC programs that can run on port 111 are at [https://www.iana.org/assignments/rpc](https://www.iana.org/assignments/rpc-program-numbers/rpc-program-numbers.xhtml)[program-numbers/rpc-program-numbers.xhtml.](https://www.iana.org/assignments/rpc-program-numbers/rpc-program-numbers.xhtml)

## <span id="page-6-1"></span>**Deprecations**

ICMP ALG is no longer supported.

## <span id="page-6-2"></span>**Error Messages from the ALG System**

The error messages from the ALG system are no longer recorded in the system log file /var/log/messages and /var/log/ dataplane/vplane.log. (This is a change to the documentation on page 13 of ALG Configuration Guide, 17.2.0.)

The error messages from the ALG system are recorded in the dataplane log. To display the error message, use the following command:

show dataplane log

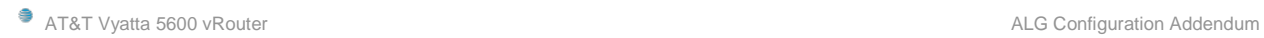